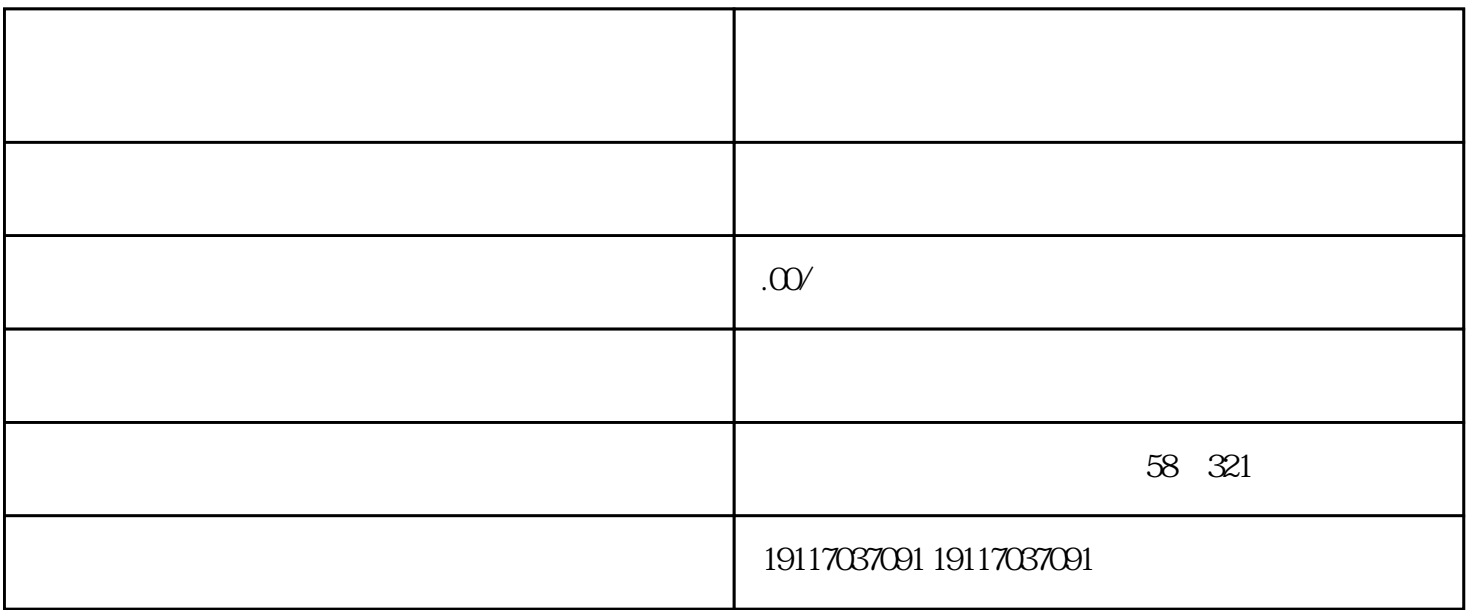

 $3.$ 

1.  $\blacksquare$ 

 $2.$ 

 $4.$ 

 $5.$ 

 $6.$ 

 $\zeta$ 

2023

目前的注销分为简易注销和一般注销,一起来看下: 一、简易注销进行简易注销的企业需要达到以下条件:

 $\alpha$  $1.$ 

 $($ 非一照一码纳税人:一定要带上税务登记证的正副本,带着公章到税局领取填写表格。

一照一码纳税人: 带好业执照的原件、复印件,带着公章到税局填写表格或者网上全流程申报  $1)$  (a factor  $($ 

2.注销工商

 $\ddot{x}$  $2)$  $($  )  $3)$ 

 $4)$ 

 $5)$ 

 $($ 

 $2.$ 

1.  $\blacksquare$ 

问题二: 非正常户的企业,如何注销?

<sup>:</sup> 注: 注销时会查: 注销时

 $\mathcal{M}$ 

问题四: 注销后,又收到应收账款怎么办?

 $1)$ 

 $2)$ 

 $\pm$ 

 $\frac{1}{\sqrt{2}}$  ,  $\frac{1}{\sqrt{2}}$  ,  $\frac{1}{\sqrt{2}}$  ,  $\frac{1}{\sqrt{2}}$  ,  $\frac{1}{\sqrt{2}}$  ,  $\frac{1}{\sqrt{2}}$  ,  $\frac{1}{\sqrt{2}}$  ,  $\frac{1}{\sqrt{2}}$  ,  $\frac{1}{\sqrt{2}}$  ,  $\frac{1}{\sqrt{2}}$  ,  $\frac{1}{\sqrt{2}}$  ,  $\frac{1}{\sqrt{2}}$  ,  $\frac{1}{\sqrt{2}}$  ,  $\frac{1}{\sqrt{2}}$  ,  $\frac{1}{\sqrt{2}}$ 

 $\frac{d}{dt}$  and  $\frac{d}{dt}$  are the contract of  $\frac{d}{dt}$ 借给企业员工,注销的时候还未偿还,依照"工资薪金所得"项目计征个人所得。  $\frac{1}{2}$ ,  $\frac{1}{2}$ ,

答: 被纳入了非正常户的企业,还需要先补充纳税申报、补缴税款并缴纳相应的滞纳金和罚款,解除非正

答: 不一定!目前税收法规并没有明确规定公司注销时必须查账,要视企业的具体情况而定。  $\ddot{C}$ 

提醒大家: 在你的人的事情,我们在你的人的事情,我们在你的人的事情,我们在你的人的事情,我们在你的人的事情。 答:分配给股东,参照上海市高院《关于公司被依法注销后其享有的财产权益应如何处理的若千问题的解

 $\alpha$ 

 $\mathbb{P}$ G

 $\therefore$ 

 $20<sub>z</sub>$ 

 $\overline{30}$ 

 $3$